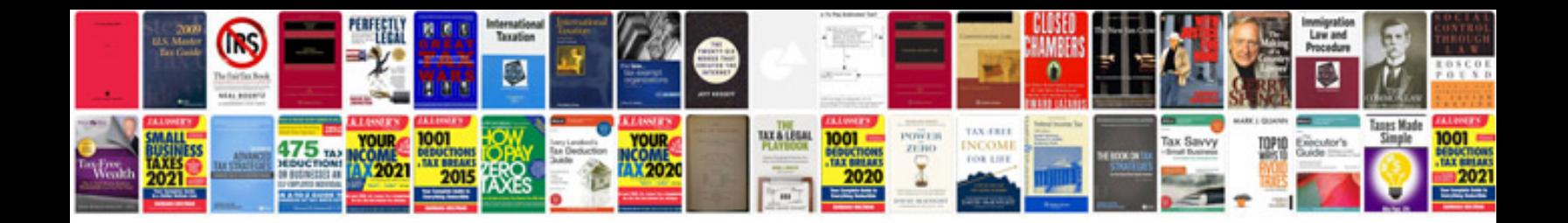

**Audi a3 2004 manual**

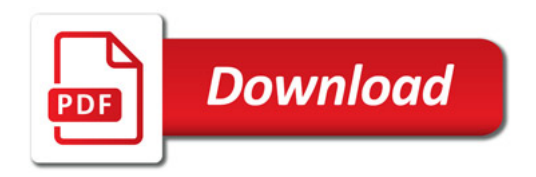

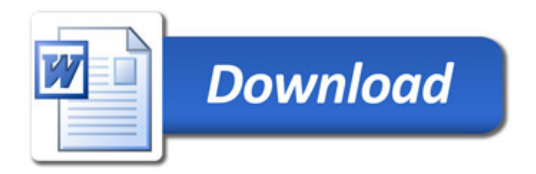